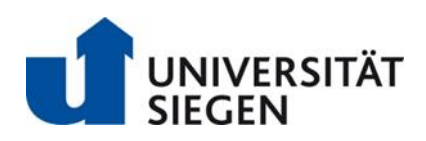

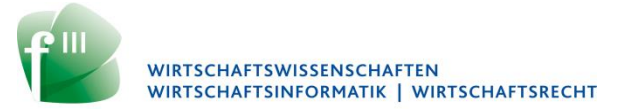

## **Zentralisierungsablaufplan für Seminaranmeldungen im Masterstudiengang Controlling und Risikomanagement (CRM), M. Sc. – SoSe 2017**

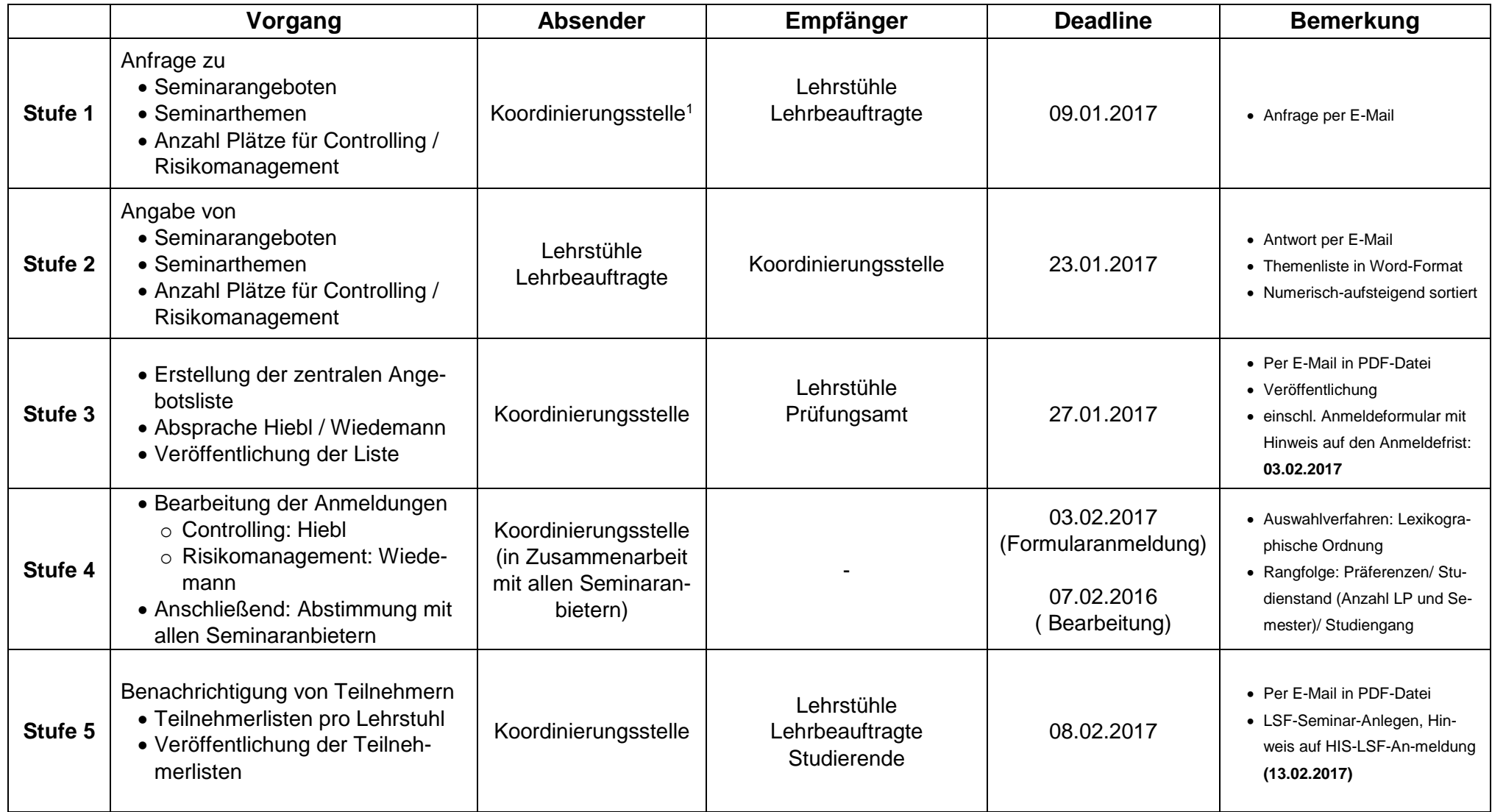

## **Wichtig: Ab Stufe 5 übernimmt jeder Seminaranbieter die Betreuung der Studierenden, die in seiner Teilnehmerliste stehen**

<sup>1</sup> Lehrstuhl für BWL, insbesondere Management Accounting and Control (Prof. Hiebl). Ansprechpartner ist Herr Ndemewah (ndemewah@bwl.uni-siegen.de)